## **Knihovnické systémy a standardy (VIKBA10)**

#### **4. Technologie v knihovnách a trendy**

#### **Martin Krčál**

**KSS - kurz pro studenty KISK FF MU Brno, 10. března 2017**

# **Technologie v knihovnách**

#### **Technologie v knihovnách?**

- **n** formáty
- **E** katalogizační pravidla
- **protokoly na výměnu dat mezi** systémy
- ochrana a identifikace dokumentů
- výpůjční proces
- **E** komunikační technologie
- **výukové technologie**
- **n** digitální knihovny

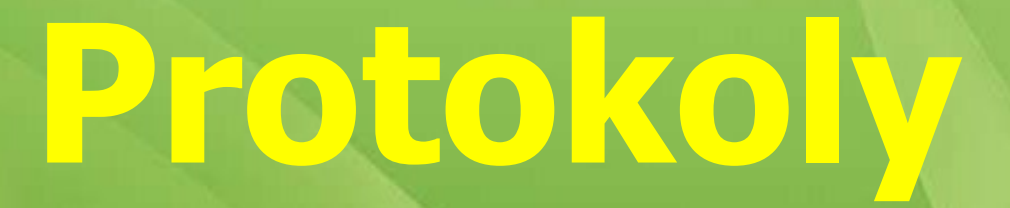

#### **[Z39.50](http://www.loc.gov/z3950/agency/)**

- **standard pro výměnu dat mezi** systémy
- **Library of Congress**
- **počátky v 70. letech** 
	- ❖ komunikace LoC a OCLC
- **L** architektura klient-server
- Z-jazyk + kódování
- nezávislý na platformě a systému univerzální použití

#### **Z39.50**

- vyhledávání, editace, získávání, předávání informací z/do vzdálených systémů
	- lze využít jen pro některou část

#### praxe

- vyhledávání ve vzdálených knihovních systémech (metavyhledávače)
- **❖ sdílená katalogizace**
- přispívání do Souborného katalogu ČR
- [Z39.50 gateway](http://www.loc.gov/z3950)

#### **[OAI-PMH](http://www.openarchives.org/pmh/)**

**protokol pro sklízení metadat ❖** nesklízí se vše pouze updatované záznamy **Client-server Podporuje XML ve formátu Dublin** Core

- **verze 2.0 (2008)**
- **Herbert van der Sompel (Gent)** 
	- protokol pro sklízení dat z DL

#### **[OAI-PMH](http://www.openarchives.org/pmh/)**

- **využití v praxi:** 
	- digitální knihovny
	- \* repozitáře a archivy
	- **❖ Thesis.cz**

#### **Fungování OAI-PMH**

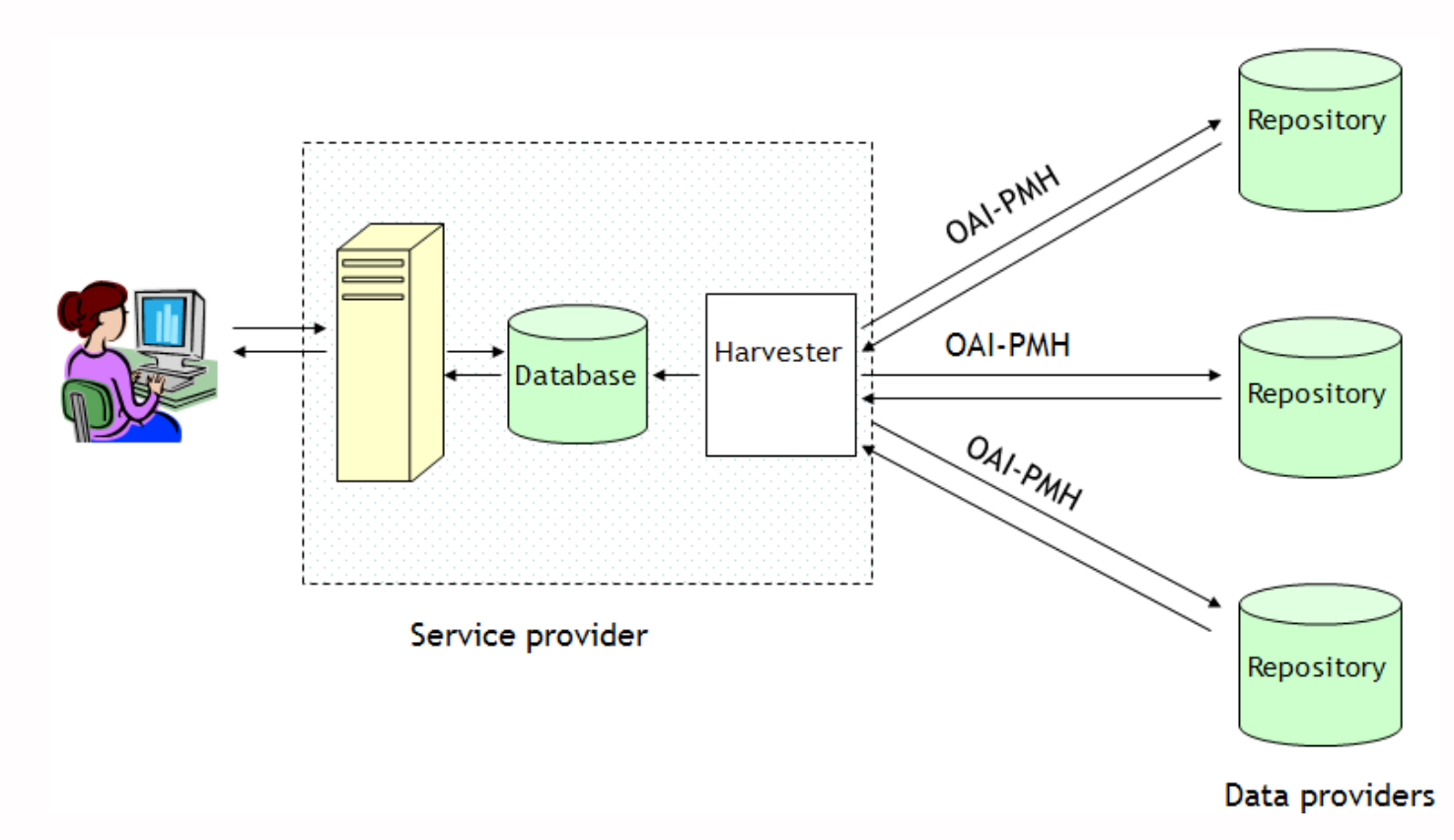

Zdroj: http://www.jbi.hio.no/bibin/dill/summer\_school/2011/xml-making\_use.html

#### **Výstup v DC**

```
<record>
   <header>
      <identifier>oai:arXiv.org:adap-org/9311003</identifier>
      <datestamp>2008-02-03</datestamp>
     <setSpec>nlin</setSpec>
      <setSpec>a-bio</setSpec>
   </header>
   <math>metadata&gt;<br />
doai do:do xmlns:oai do="http://www.openarchives.org/0AI/2.0/oai do/"
      xmlns:dc="http://purl.org/dc/elements/1.1/"
      xmlns:xsi="http://www.w3.org/2001/XMLSchema-instance"
      xsi:schemaLocation="http://www.openarchives.org/OAI/2.0/oai dc/
      http://www.openarchives.org/OAI/2.0/oai dc.xsd">
         <dc:title>Chaos as a Source of Complexity and Diversity in Evolution</dc:title>
         <dc:creator>Kaneko, Kunihiko</dc:creator>
         <dc:subject>Nonlinear Sciences - Adaptation and Self-Organizing Systems</dc:subject>
         <dc:subject>Quantitative Biology</dc:subject>
         <dc:description> The relevance of chaos to evolution is discussed in the context of the origin
         and maintenance of diversity and complexity. Evolution to the edge of chaos is
         demonstrated in an imitation game. As an origin of diversity, dynamic
         clustering of identical chaotic elements, globally coupled each to other, is
         briefly reviewed. The clustering is extended to nonlinear dynamics on
         hypercubic lattices, which enables us to construct a self-organizing genetic
         algorithm. A mechanism of maintenance of diversity, "homeochaos", is given in
         an ecological system with interaction among many species. Homeochaos provides a
         dynamic stability sustained by high-dimensional weak chaos. A novel mechanism
         of cell differentiation is presented, based on dynamic clustering. Here, a new
         concept -- "open chaos" -- is proposed for the instability in a dynamical
         system with growing degrees of freedom. It is suggested that studies based on
         interacting chaotic elements can replace both top-down and bottom-up
         approaches.</dc:description>
         <dc:description>Comment: to appear in Artificial Life</dc:description>
         <dc:date>1993-11-25</dc:date>
         <dc:type>text</dc:type>
         <dc:identifier>http://arxiv.org/abs/adap-org/9311003</dc:identifier>
     \langleoai dc:dc>
   \langle/metadata>
</record>
```
### **Příkazy**

- Identify = popis služby
	- <http://arxiv.org/oai2?verb=Identify>
- ListMetadataFormats = seznam formátů
	- <http://arxiv.org/oai2?verb=ListMetadataFormats>
- ListSets = seznam sestav (dle fakulty, oborů)
	- <http://arxiv.org/oai2?verb=ListSets>
- ListIdentifiers = seznam všech identifikátorů
	- [http://arxiv.org/oai2?verb=ListIdentifiers&metadataPrefix=oai](http://arxiv.org/oai2?verb=ListIdentifiers&metadataPrefix=oai_dc)  $\overline{\phantom{a}}$  dc
- ListRecords = seznam všech záznamů
	- [http://export.arxiv.org/oai2?verb=ListRecords&metadataPrefix](http://export.arxiv.org/oai2?verb=ListRecords&metadataPrefix=oai_dc&set=stat) [=oai\\_dc&set=stat](http://export.arxiv.org/oai2?verb=ListRecords&metadataPrefix=oai_dc&set=stat)
- GetRecord = získat záznam
	- [http://arxiv.org/oai2?verb=GetRecord&metadataPrefix=oai\\_dc](http://arxiv.org/oai2?verb=GetRecord&metadataPrefix=oai_dc&identifier=oai:arXiv.org:adap-org/9311003) [&identifier=oai:arXiv.org:adap-org/9311003](http://arxiv.org/oai2?verb=GetRecord&metadataPrefix=oai_dc&identifier=oai:arXiv.org:adap-org/9311003)

#### **[SRU/SRW](http://www.loc.gov/standards/sru/)**

**LoC** 

- **Standard založený na XML**
- **pro vyhledávání záznamů ve** vzdálených systémech přes URL
- **lazyk [CQL](http://www.loc.gov/standards/sru/specs/cql.html)**
- server/báze?parametry
	- ❖ version, operation, query, maximumRecords

#### **[SRU/SRW](http://www.loc.gov/standards/sru/)**

#### příklady:

- [http://knihomol.phil.muni.cz/adssru?version=1.1&operation=](http://knihomol.phil.muni.cz/adssru?version=1.1&operation=searchRetrieve&query=dinosaur&maximumRecords=10) [explain](http://knihomol.phil.muni.cz/adssru?version=1.1&operation=searchRetrieve&query=dinosaur&maximumRecords=10)
- [http://knihomol.phil.muni.cz/adssru?version=1.1&operation=s](http://knihomol.phil.muni.cz/adssru?version=1.1&operation=searchRetrieve&query=dinosaur&maximumRecords=10) [earchRetrieve&query=dc.identifier=1904271189&maximumRe](http://knihomol.phil.muni.cz/adssru?version=1.1&operation=searchRetrieve&query=dinosaur&maximumRecords=10) [cords=1](http://knihomol.phil.muni.cz/adssru?version=1.1&operation=searchRetrieve&query=dinosaur&maximumRecords=10)
- [http://knihomol.phil.muni.cz/adssru?version=1.1&operation=s](http://knihomol.phil.muni.cz/adssru?version=1.1&operation=searchRetrieve&query=dinosaur&maximumRecords=10) [earchRetrieve&query=dinosaur&maximumRecords=10](http://knihomol.phil.muni.cz/adssru?version=1.1&operation=searchRetrieve&query=dinosaur&maximumRecords=10)
- [http://opencontent.indexdata.com/wikipedia?version=1.1&ope](http://opencontent.indexdata.com/wikipedia?version=1.1&operation=searchRetrieve&query=Einstein&maximumRecords=3) [ration=searchRetrieve&query=Einstein&maximumRecords=3](http://opencontent.indexdata.com/wikipedia?version=1.1&operation=searchRetrieve&query=Einstein&maximumRecords=3)
- další: <http://www.loc.gov/standards/sru/misc/simple.html>

#### **[SOAP](http://www.w3.org/TR/soap12-part0/)**

■ Simple Object Access Protocol výměna zpráv po síti (http) **dotazování i výstup v XML univerzálnost, složitost** 

#### **SOAP**

#### **ukázka**

<soap:Envelope xmlns:soap="http://schemas.xmlsoap.org/soap/envelope/"> <soap:Body> <getProductDetails xmlns="http://warehouse.example.com/ws"> <productID>827635</productID> </getProductDetails>

</soap:Body>

</soap:Envelope>

Zde je odpověď webové služby pro klienta.

```
<soap:Envelope xmlns:soap="http://schemas.xmlsoap.org/soap/envelope/">
 <soap:Body>
    <qetProductDetailsResponse xmlns="http://warehouse.example.com/ws">
      <getProductDetailsResult>
        <productName>Čokoláda sada 3 chuti</productName>
        <productID>827635</productID>
        <popis>Čokoláda hořka, bílá a smetanová</popis>
       <cena>98,50</cena>
        <naSkladu>ano</naSkladu>
     </getProductDetailsResult>
    </getProductDetailsResponse>
  </soap:Body>
</soap:Envelope>
```
#### **[SIP2](http://multimedia.3m.com/mws/media/355361O/sip2-protocol.pdf)**

- Standard Interchange Protocol 2
- **vyvinuto 3M**
- komunikace mezi knihovními systémy a výpůjčními zařízeními
- využití
	- **❖** selfcheck
- ukázka použití:
	- [https://code.google.com/p/php](https://code.google.com/p/php-sip2/wiki/UsageExample)[sip2/wiki/UsageExample](https://code.google.com/p/php-sip2/wiki/UsageExample)

# **Ochrana a identifikace dokumentů**

#### **Magnetické proužky**

#### zabezpečení dokumentů

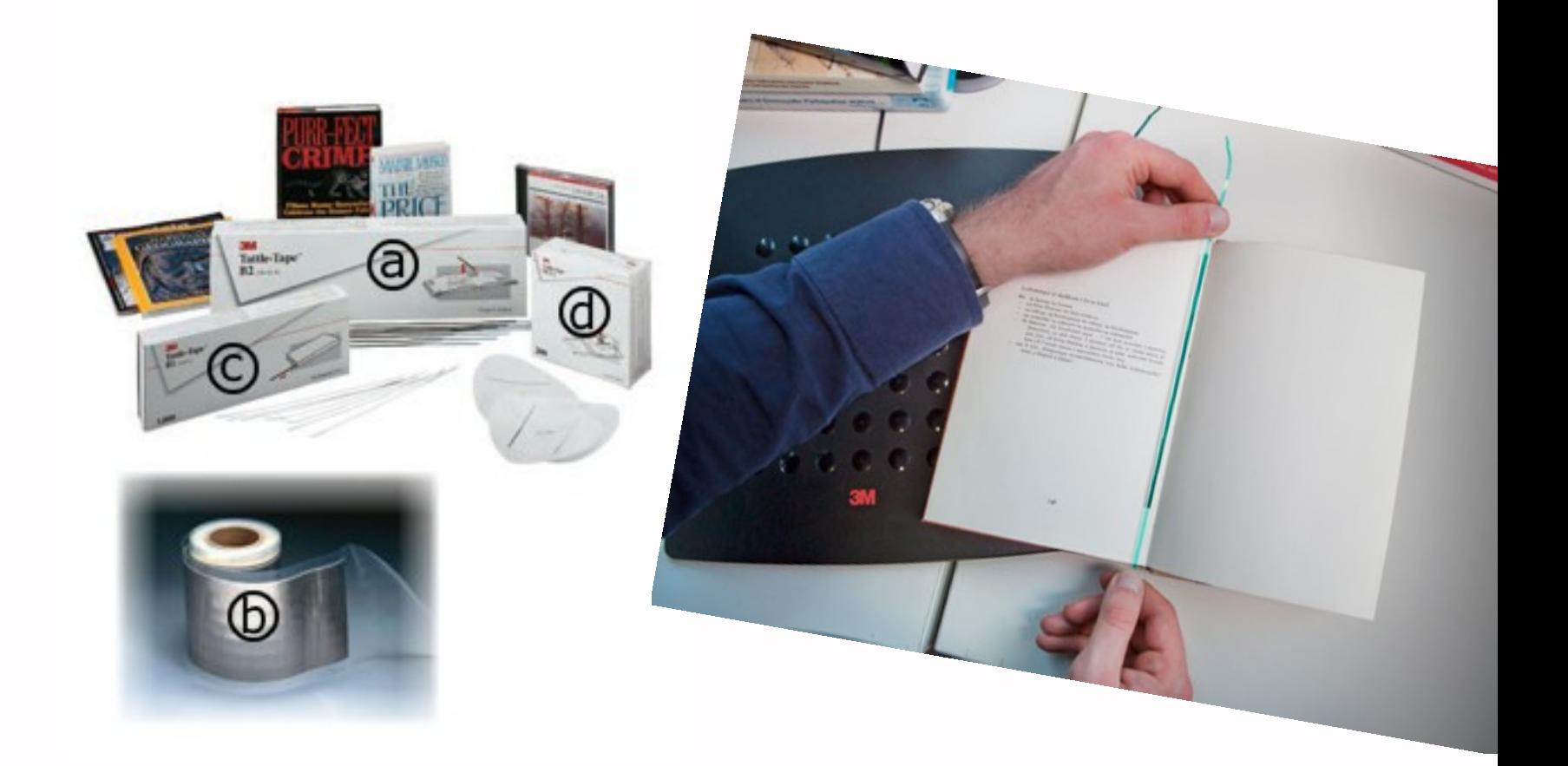

#### **RFID**

- čipy do dokumentů
- $\blacksquare$  ochrana + identifikace
- výpůjčky a vracení
	- více výpůjček najednou
	- **❖** není potřeba knihy otevírat
	- jednodušší manipulace
	- automatická deaktivace
	- automatické třídění po vracení
- **Paradeir a kontrola řazení na regálu**
- **vyšší cena čipů**

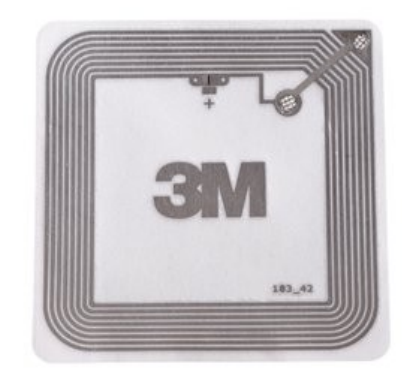

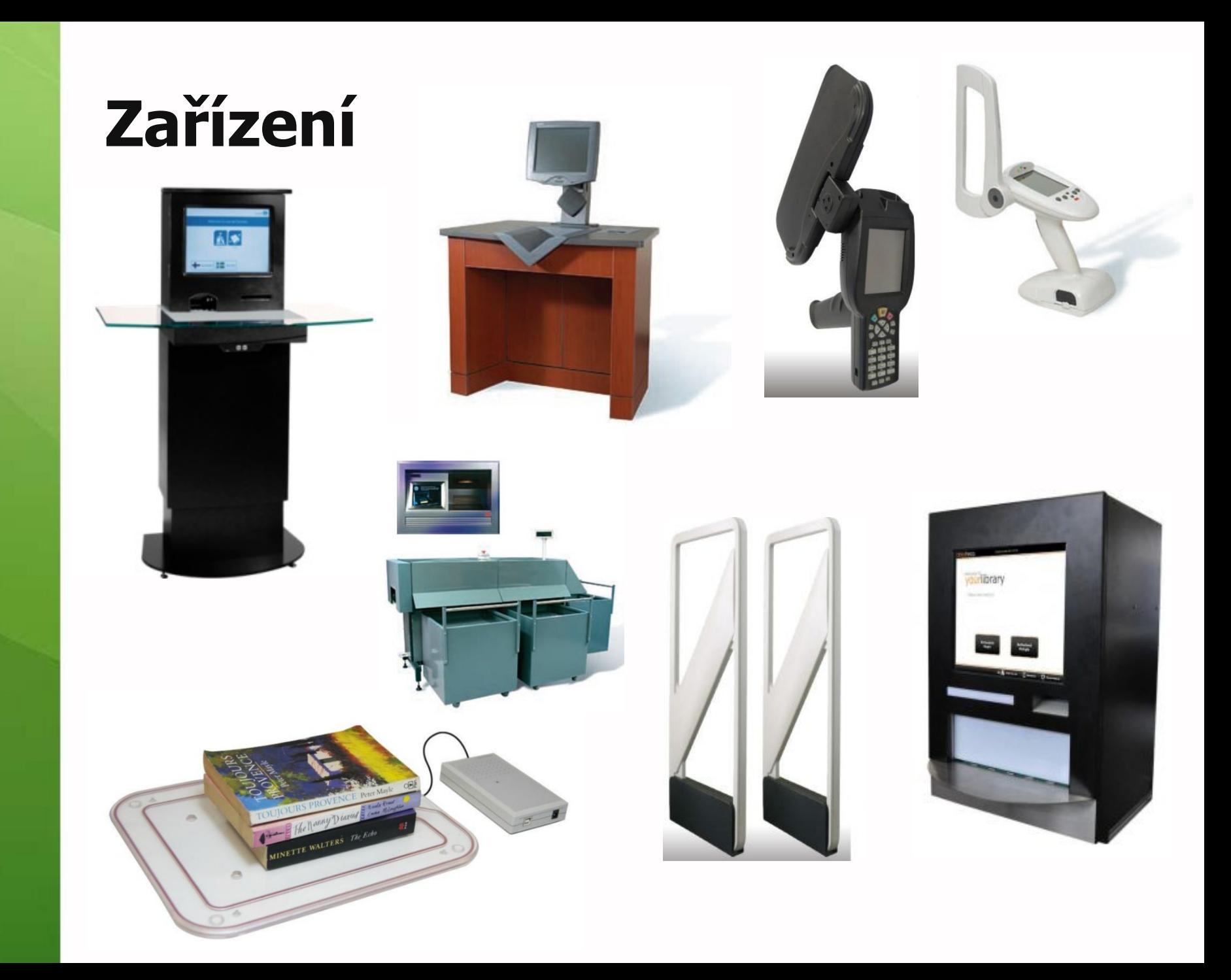

## **Přechod na RFID**

- nákladné přečipování (větších) fondů
- **nutno dokoupit zařízení pro** (de)aktivaci a brány
- časová náročnost
- dnes více producentů
	- ❖ 3M, Cosmotron, ORIS,...

### **Využití v praxi**

#### Security & Productivity Solutions - 3M TattleTape™ + RFID

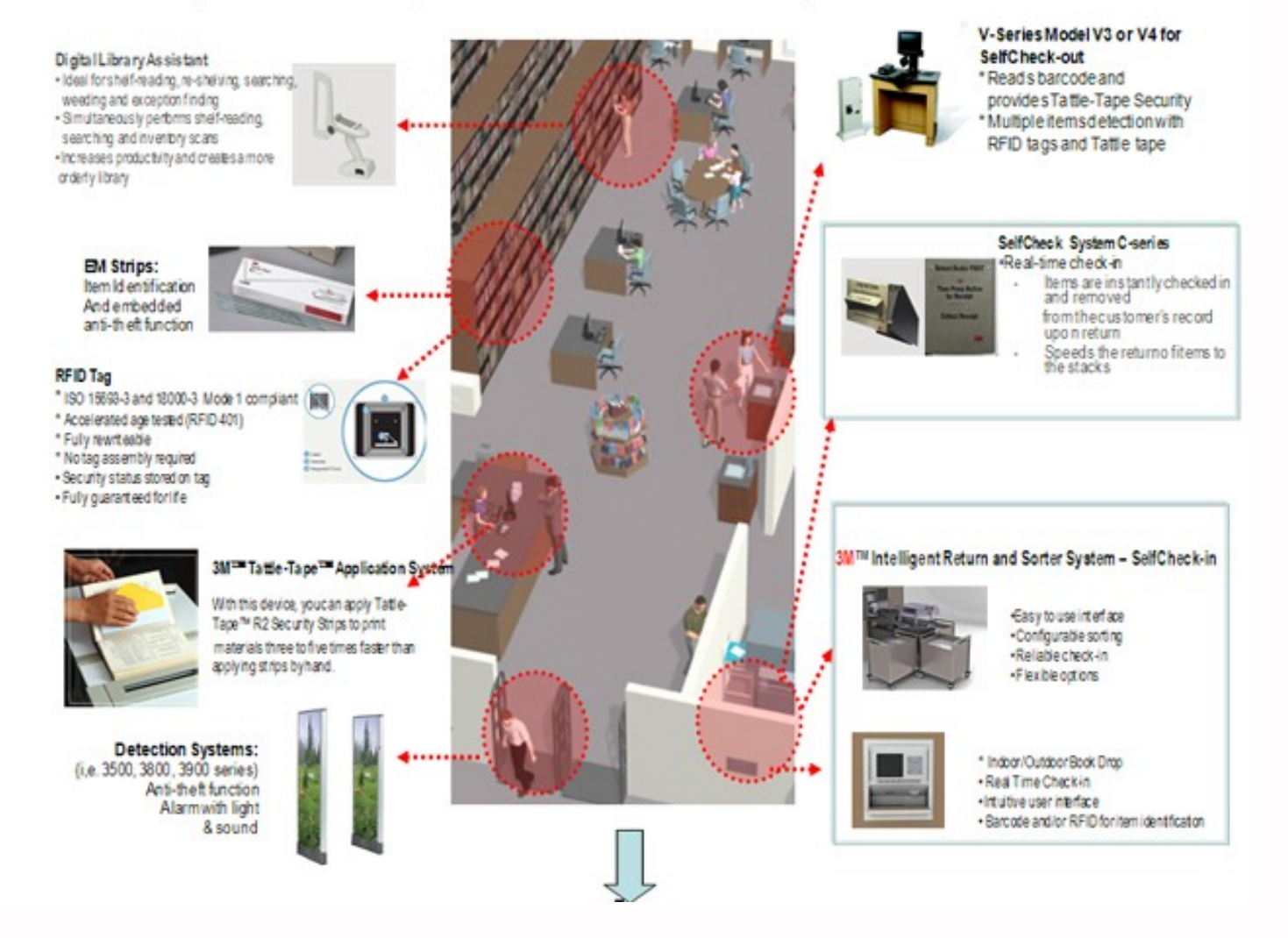

Zdroj: http://www.cdsol.com.my:8800/cdsol/index.php/menu3mlsp/libraryenviroment/tattletaperfid

## **Výpůjční proces**

## **Snímače**

**n**drátové připojeny k PC **Dezdrátové ❖ manipulace ve studovnách**  načítání do paměti zařízení hromadné přenesení do PC **E** čárové kódy ❖ selfchecky, majetek,... **REID** ❖ kopírky, selfchecky,...

#### **Snímače**

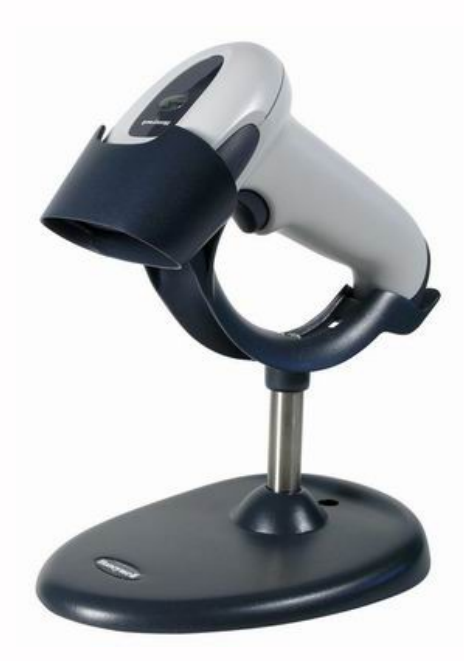

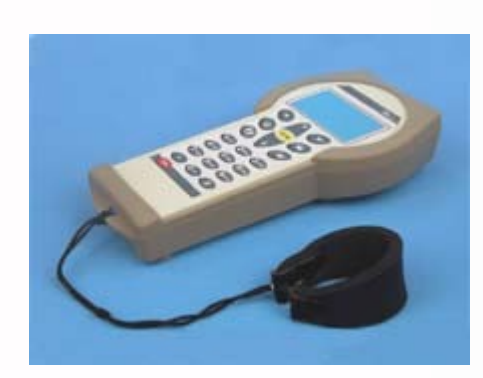

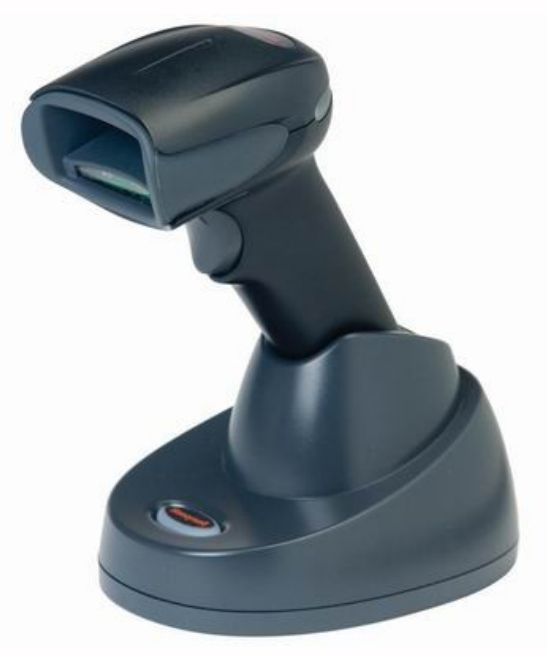

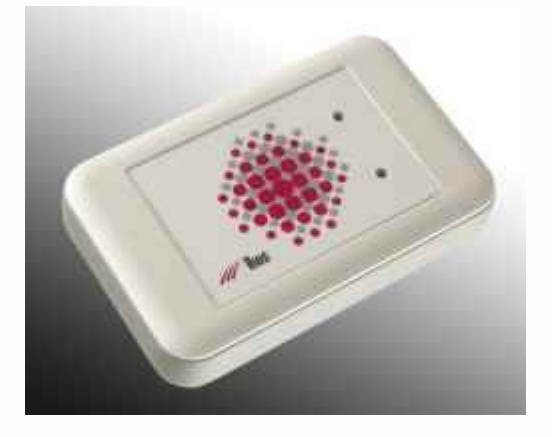

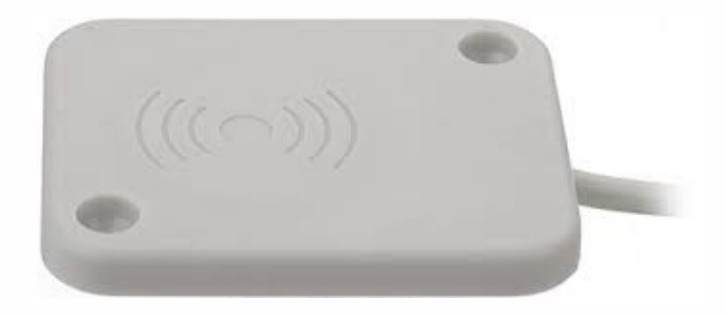

Zdroj: Cosmotron, Ikos, Duhasys, Distrelec

#### **(De)aktivátory**

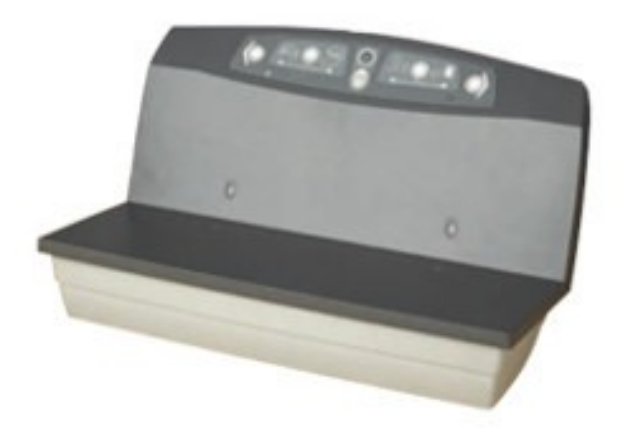

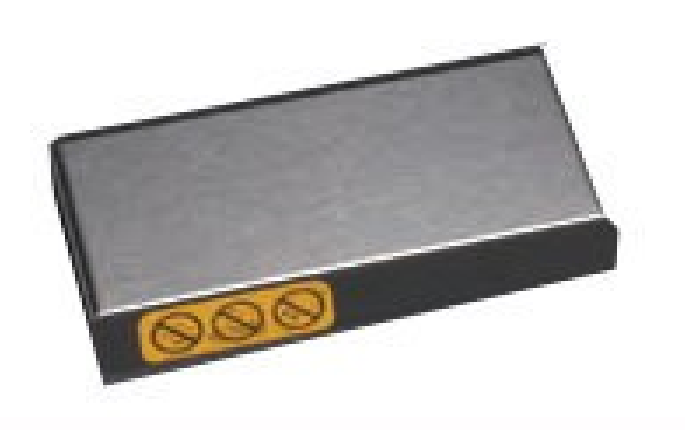

# **Komunikační technologie**

#### **"Klasické"**

#### **n**telefon

**❖ Skype**  VoIP IM **Webové stránky Facebook** 

### **Blogy, videoblogy**

- **n** oslovení uživatelů
- **L** co se děje v knihovně
- **zajímavé pro cílovou skupinu**
- **zapojení videa, hudby, komixů**

**co** lze prezentovat na blogu knihovny???

#### **Webináře**

přednášky online v reálném čase možnost záznamu ■ diskuze **není potřeba místo** uživatelé si pustí video třeba z domova ukázka – <interes.kisk.cz>

#### **Streamovaná videa**

- Youtube, Vimeo,...
- zaznamenané přednášky…
- …ale i aktivity v knihovně
- co jiného?
- **E** knihovna s vlastní TV
	- uStreamTV
	- **❖ televizní kanál online**
	- podpora komunitní role
	- vzdělávací???, propagační???

#### **Prezentace online**

- **Slideshare, Authorstream, Prezi**
- **P** prezentace z přednášek online
- cílení na širší publikum
- **důraz na budování oborné pověsti!!!!**

## **Kolaborativní systémy**

- Collabtive, Basecamp, OnlyOffice (TeamLab), Capsa, Wiki systémy
- podpora projektového řízení
- tým, úkoly, termíny a kalendář, Gant, správa dokumentů, diskuze (chat, IM, videokonference), emaily
- **Služby na správu dokumentů** 
	- Google Docs/Drive, OneDrive,…

#### **Terminály, obrazovky**

- přístup do katalogu
- **P** prezentace služeb
- **D**obrazovky v knihovně
	- akce a aktuality
- **P** prezentace, videa, interaktivní aplikace
- **Knihovna.fss.muni.cz/Samoobsluha**

#### **Mobilní zařizení**

**n** aplikace pro vyhledávání v katalogu, dotazy a digitální knihovny

❖ SmartLib [\(rozhovor\)](http://www.inflow.cz/aplikace-smartlib-revoluce-v-knihovnickych-sluzbach), [Smartkatalog](http://www.lanius.cz/smartkat.htm), [Ptejte se knihovny](https://itunes.apple.com/cz/app/ptejte-se/id626209466?mt=8), eMuni (Publi), Pablikado

**aplikace pro EIZ** ❖ EBSCO app **výpůjčky přes mobil ❖ Berlín, RFID** citační manažery ❖ Mendeley pro tablet

## **Svět 2.0**

#### **Web 2.0**

- **Tim O'reily**
- nová generace webových služeb
- **dynamický web**
- **n** charakteristické rysy
	- ❖ spolupráce na budování obsahu (model many2many), obohacování obsahu, kolektivní kontrola, sdílení informací, důraz na lepší organizaci a prolinkování, nové formy komunikace (otevřená – např. sociální sítě), mashupy, longtail, webové aplikace, BETA FOREVER

## **Library 2.0**

- **Michael Casey (2005)**
- aplikace Webu 2.0 na knihovny
- **n** charakteristické rysy
	- soustředění na uživatele, účast uživatelů na rozvoji systémů knihoven (obohacování obsahu katalogů, zohledňování ve vyhledávání,…), používat systémy, které využívají uživatelé, přispívání uživatelů na web knihovny (foto, odkazy,…), rozhraní pro kolaboraci a sdílení info, knihovna neklade uživatelům překážky, online služby,…
- **Librarian 2.0 = nová generace knihovníků** zná a využívá možnosti Webu 2.0

#### **Web 3.0, 4.0**

- $\blacksquare$  3.0 = sémantický web
	- popis webu, mikroformáty
	- **❖** inteligentní vyhledávání
	- přirozený jazyk

#### $\blacksquare$  4.0 = operační systémy "v prohlížeči"

# **Trendy**

#### **Open Library**

- **Koncept otevřené knihovny bez** knihovníků
- **RFID + další technologie**
- **Příklady**

#### **Obohacování obsahu**

- **DE** Obálkyknih.cz
	- obálky a obsahy do katalogu
	- **❖ [API rozhraní](http://obalkyknih.cz/doc/Dokumentace_API_OKCZ_3.0.pdf)**
- **Bibliografické údaje** 
	- LibraryThing, Amazon API, xISBN, xISSN, Crossref.org
- $\blacksquare$  API = rozhraní pro programování aplikací, pro předávání dat mezi systémy, definovány funkce, různé metody (např. XML a openURL)

## **Sdílení záznamů a autority**

- přebírání záznamů z jiných knihoven
- u nás hlavně NKP a LoC
- **přispívání do SK ČR**
- autority jednoznačná identifikace (např. autoři, geografické údaje,…)
	- Soubor národních autorit
	- VIAF

#### **Statistiky a měření výkonu knihoven**

- **ROI**, benchmarking, výzkumy spokojenosti, mystery shopping,… **různé systémy** 
	- ❖ Benchmarkingknihoven.cz, BIX, LibQual+, DigiQual,…
- aktuálně řeší akademické knihovny
- důležité pro rozvoj a zlepšování služeb
- diskuze na parametry a indikátory

## **Půjčování e-knih**

- hledání funkčního obchodního modelu
- aktuálně implementace e-Readingu do ARL

využití protokolů, zabezpečení, DRM může přivést nové uživatele

#### **Digitalizace**

- Národní digitální knihovna, VNF
- dílčí projekty v malých knihovnách
- **náročné na technologie** 
	- HW, SW
	- projekt Dr. Bartoška a MZK jak to dělat levně
- povinný výtisk e-knih
- sdílení mezi knihovnami
- vyřešit zpřístupňování
	- e-prezenčka, licence, náhrady (DILIA)

## **Silný portál**

- **u** jedno místo pro přístup ke službám
- $\blacksquare$  CPK = Knihovny.cz
- **discovery služby knihoven** 
	- přístup do všech zdrojů instituce
	- nasazení na všechny zdroje v ČR, nyní JIB

## **Další trendy???**

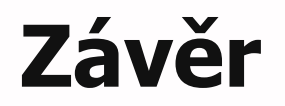

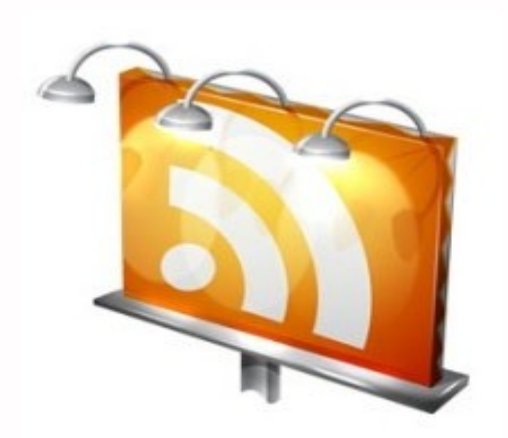

#### **Děkuji Vám za pozornost**

**Martin Krčál krcal@phil.muni.cz**